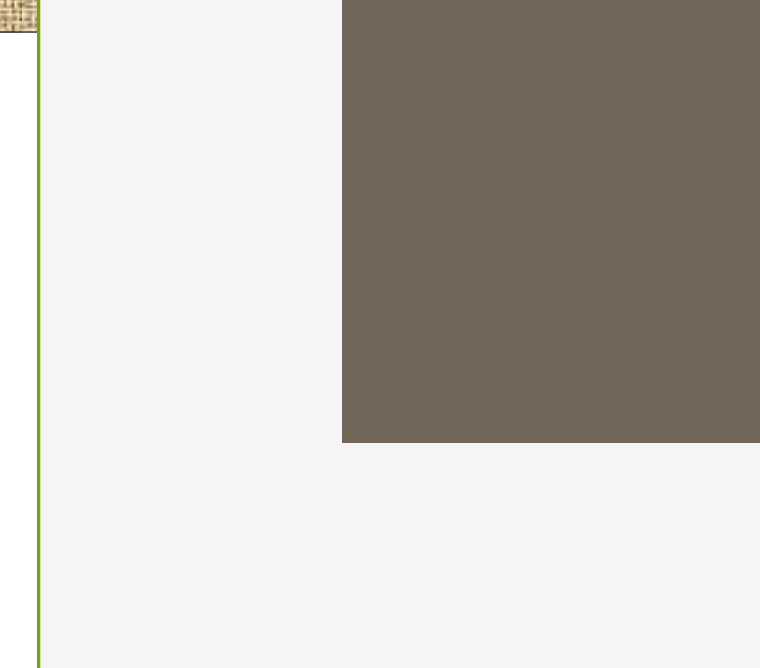

# Experimento com um fator fixo

## **Experimentos com Um Fator: A Análise de Variância**

A ANOVA é utilizada para verificar se existem diferenças significativas entre os níveis dos fatores (tratamentos).

Assume-se que o delineamento é completamente casualizado.

Estes experimentos só podem ser realizados quando as unidades experimentais são homogêneas. Por exemplo, 12 leitões da mesma raça, mesmo sexo, mesma idade e com pesos iniciais próximos.

## **Experimentos com Um Fator: A Análise de Variância**

## **Exemplo**.

Uma bioquímica (Tecnologia de Alimentos) está interessada em estudar a extração de pigmentos naturais, com aplicação como corante em alimentos.

Numa primeira etapa tem-se a necessidade de escolher o melhor solvente extrator.

A escolha do(s) melhor(es) solventes foi realizada através da medida da absorbância de um pigmento natural do fruto de baguaçú.

Fator = solventes; a=5 níveis; n=5 repetições.

**Unidade experimental:** 10 gramas de polpa do fruto de baguaçú.

**Casualização**: a partir de 1 kg de polpa, foram sendo retiradas amostras de 10gr, onde foram aplicados os tratamentos, numa ordem aleatória.

As observações obtidas de absorbância são mostradas na tabela seguinte

Tabela: Dados de absorbância de cada um dos solventes

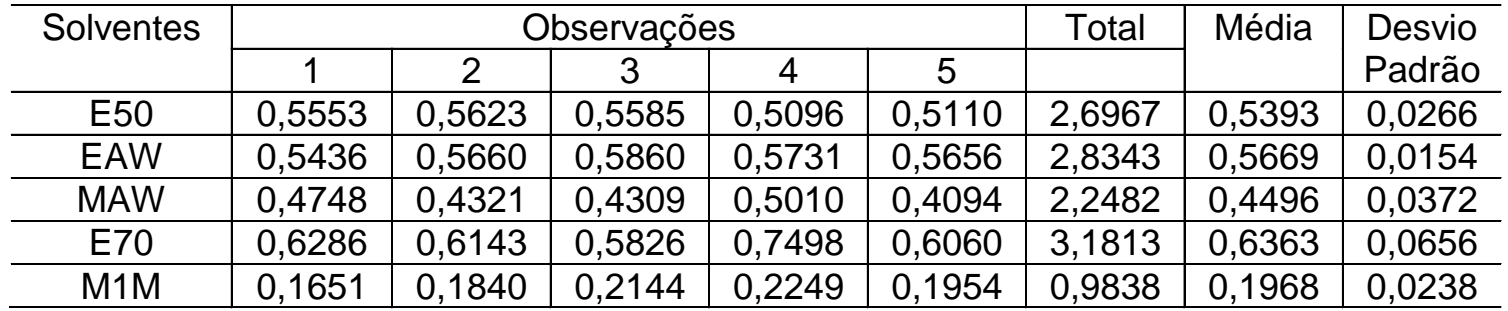

# Desenho esquemático para absorbância de cada solvente

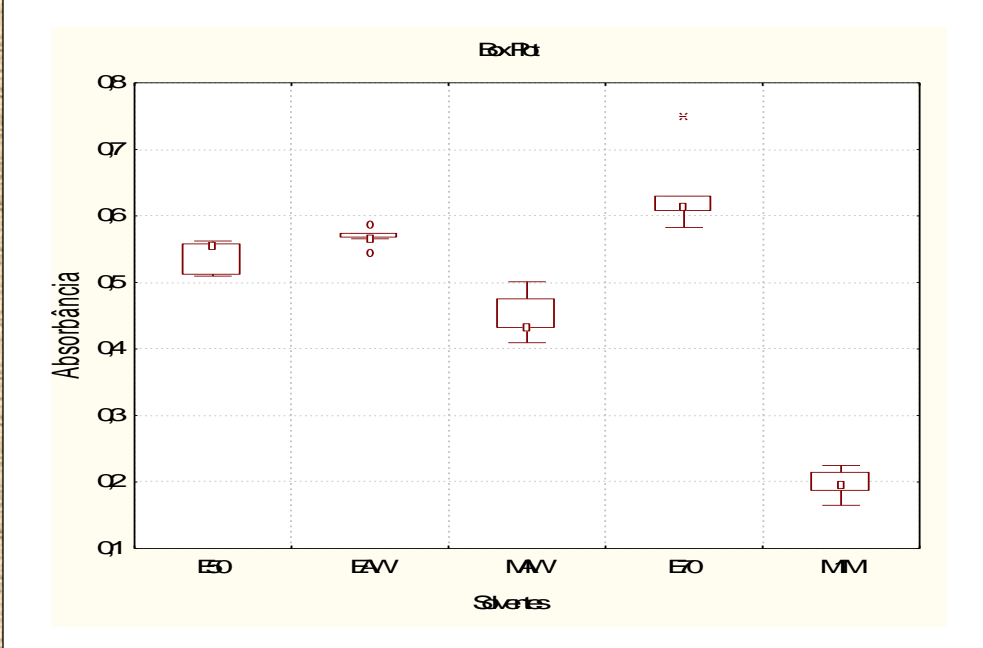

- **o** Existe uma forte suspeita de que o tipo de solvente esteja afetando a absorbância.
- Distribuições assimétricas.

.<br>مەنبە

**o** Valor discrepante.

# **A Análise de Variância**

**Objetivo:** testar se existe diferenças nas médias de absorbância para os a=5 tipos (níveis) de solventes.

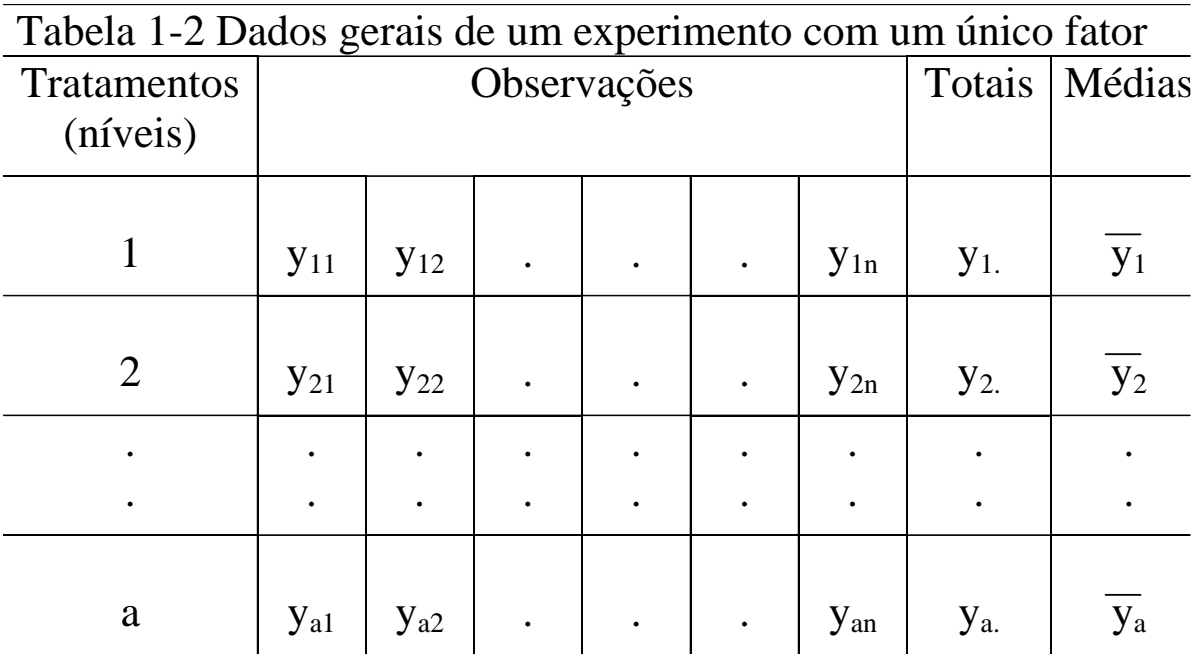

A análise de experimentos completamente casualizados com um fator é equivalente a comparar as distribuições de probabilidade da variável resposta sob as diversas condições experimentais(tratamentos).

Se pudermos supor que a forma e o parâmetro de variabilidade (**variância**) destas distribuições são constantes para os *t* (tratamentos) então, o objetivo é atingido comparando-se apenas as

**médias** da variável resposta sob dos tratamentos.

O nome de ANOVA vem da **partição** da variabilidade total da variável resposta em componentes de acordo com o modelo proposto

Parametrizações

#### **Modelo Básico**

$$
\mathbf{y}_{ij} = \boldsymbol{\mu}_i + \boldsymbol{\varepsilon}_{ij} \qquad \begin{cases} \text{ } i=1,2,...,d \\ \text{ } j=1,2,...,n \end{cases}
$$

22

y<sub>ij</sub>= é a ij-ésima observação;

 $\mu_i$  é a média do i-ésimo tratamento;

 $\varepsilon_{ii}$  é o erro aleatório(erros de medida, fatores não controláveis, diferenças entre as unidades experimentais, etc.). Assumindo que

 $\varepsilon_{ii} \sim N(0; \sigma^2)$  e independentes

#### **Parametrização: Modelo de médias**

#### **Pressuposições**

## **Pressuposições**

- 1) os erros aleatórios são independentes;
- 2) os erros aleatórios são *normalmente* distribuídos;
- 3) os erros aleatórios tem média 0 (zero) e variância  $\sigma^2$ ;
- 4) a variância*, &,* deve ser constante para todos os níveis do fator.

23

5) as observações são *adequadamente descritas pelo modelo*

$$
y_{ij} \sim N(\mu_i; \sigma^2)
$$
 e independentes

Parametrizações

**Modelo estatístico (one-way):**

$$
y_{ij} = \mu + \tau_i + \varepsilon_{ij} \quad \begin{cases} i=1,2,..., \\ \alpha \\ j=1,2,...,n \end{cases}
$$

24

y<sub>ij</sub>= é a ij-ésima observação;

 é uma constante para todas as observações (média geral);

 $\tau_i$  é o efeito do i-ésimo tratamento;

 $\varepsilon_{ii}$  é o erro aleatório

### **Parametrização: Modelo dos desvios médios**

 $y_{ij} \sim N(\mu + \tau_i; \sigma^2)$  e independentes

Parametrizações

Podemos escolher um dos *a* níveis do fator como sendo uma categoria de referência. Por exemplo escolhendo a categoria 1 obtemos

25

$$
\mathbf{y}_{ij} = \begin{cases} \mu_1 + \varepsilon_{ij} & i = 1 \\ \mu_1 + \Delta_i + \varepsilon_{ij} & i \neq 1 \end{cases} \begin{cases} i=1, 2, \dots, \alpha \\ i=1, 2, \dots, n \end{cases}
$$

y<sub>ij</sub>= é a ij-ésima observação;

 $\mu_1$  média do nível 1

 $\lambda_i$  é o efeito do i-ésimo tratamento;

 $\varepsilon_{ii}$  é o erro aleatório

**Parametrização: Modelo da cela de referência**

Duas situações:

- 1) modelo de efeito fixo (níveis selecionados pelo pesquisador);
- 2) modelo de efeito aleatório (amostra aleatória). Neste caso, vamos

26

estimar e testar hipóteses sobre a variabilidade de  $\tau_i$ 

# **Análise de Variância do Modelo de Efeito Fixo**

Hipóteses: H<sub>0</sub>:  $\mu_1$ =  $\mu_2$ =...=  $\mu_\alpha$ 

 $H_{\alpha}: \mu_{i} \neq \mu_{j}$  para pelo menos um par (i,j)

$$
y_{i.} = \sum_{j=1}^{n_i} y_{ij} \qquad \bar{y}_{i.} = \frac{y_{i.}}{n_i}
$$

$$
y_{..} = \sum_{j=1}^{a} \sum_{j=1}^{n_i} y_{ij} \qquad \overline{y}_{..} = \frac{y_{..}}{N}
$$

## **Análise de Variância do Modelo de Efeito Fixo**

27

$$
y_{ij} - \overline{y}_{..} = y_{ij} - \overline{y}_{i.} + \overline{y}_{i.} - \overline{y}_{..}
$$

#### **Decomposição da soma de quadrados total**

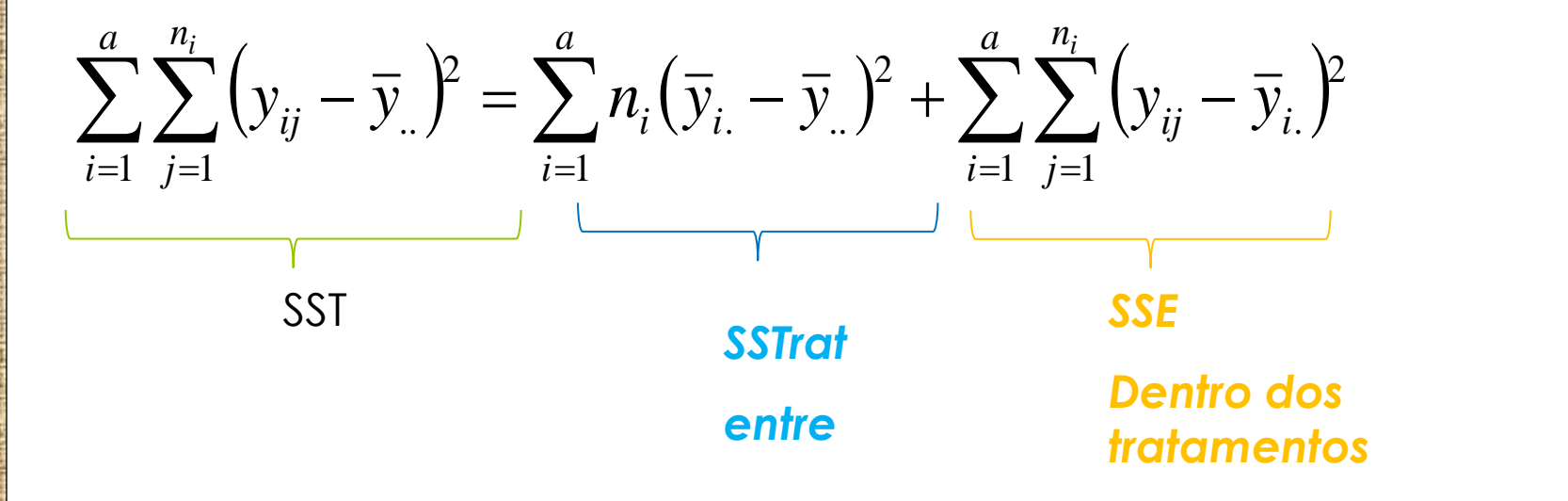

28

# Graus de liberdade (posto)

 $gl_{Total} = N - 1$ 

Existem N observações mas uma é perdida pois

$$
\sum_{i=1}^{a} \sum_{j=1}^{n_i} \left( y_{ij} - \overline{y}_{..} \right) = 0
$$

$$
gl_{Trat} = a - 1
$$

$$
\sum_{i=1}^a n_i \left( \overline{y}_{i.} - \overline{y}_{i.} \right) = 0
$$

 $gl_{ErrO}$  =  $N - r$ 

 $\sum_{j=1}^r \left( y_{ij} - \overline{y}_{i.} \right)^2$  $n_i$  / *j*  $y_{ij} - \bar{y}_i$   $\}$ 1 Pois para cada *i* tratamento temos  $n_i-1$  dado que  $\sum (y_{ij}-\bar{y}_{i.})^2$   $\left| \right|$  $n_1 - 1 + \cdots + n_r - 1 = N - r$ 

 $SS_T = SS_{Trot} + SS_E$ 

Um alto (baixo) valor de *SStrat* reflete grandes (pequenas) diferenças entre as médias dos tratamentos.

O **quadrado médio** é a soma de quadrados dividida pelo correspondente graus de liberdade:

$$
SMTrat = \frac{SSTrat}{a-1} \qquad SMErro = \frac{SSErro}{N-1}
$$

29

$$
SSE = \sum_{i=1}^{a} \sum_{j=1}^{n_i} (y_{ij} - \overline{y}_{i.})^2 = \sum_{i=1}^{a} n_i s_i^2
$$
  

$$
MSE = \frac{\sum_{i=1}^{a} \sum_{j=1}^{n_i} (y_{ij} - \overline{y}_{i.})^2}{N - r}
$$

É um estimador não viesado para a variância  $\sigma^2$ 

 $E(MSE) = \sigma^2$ 

Por outro lado

$$
E(MSTR) = \sigma^2 + \frac{\sum_{i=1}^{n} n_i (\mu_i - \mu_{...})}{a - 1}
$$

$$
\mu_{...} = \frac{\sum_{i=1}^{n} n_i \mu_i}{N}
$$

2  $\frac{2}{\pi}$ 2  $\lambda_{\ \xi}$ 0 2  $\omega^2$  and  $\frac{7\alpha}{2}$   $\sim \chi^2_{glTrat} \sim \chi^2_a$  sob  $H_0$  $g/E$   $\times N-a$  $g\text{T}rat$   $X_a$   $S$ <sup>O</sup>  $\sim \chi^2_{\rho l E} \sim \chi^2_{N-a}$  $\sigma^2$  and  $\alpha$   $g$ <sup>[E]</sup> *SSE*  $\sim \chi^2_{\text{ellTrat}} \sim \chi^2_{\text{a}}$  sob F  $\sigma^2$   $\alpha$  *sl SSTrat*

#### MSTrat e MSE são independentes

$$
F_0 = \frac{MSTrat}{MSE} \sim F_{a.N-a}
$$

#### **Tabela da análise de variância de um experimento com um fator.**

32

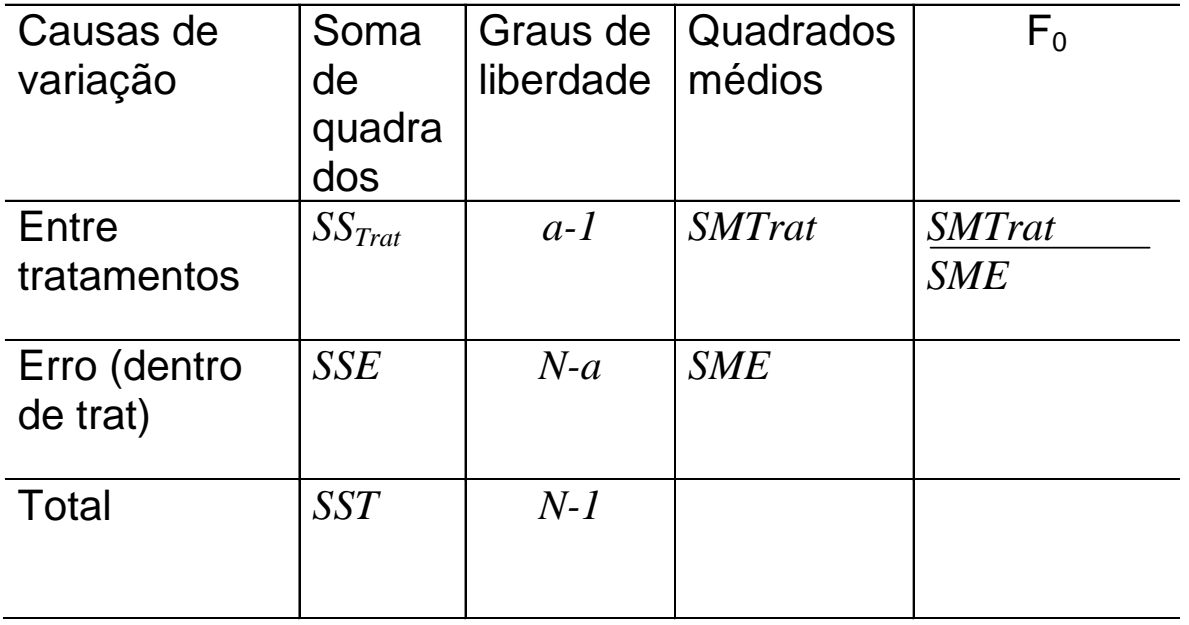

## $F_0$  = SMTrat / SME

Critério para rejeição de H<sub>0</sub>: F<sub>0</sub> > F<sub>a,a-1,N-a</sub>.

Fórmulas para o cálculo das somas de quadrados:

$$
\text{SSTotal} = \sum_{i=1}^{a} \sum_{j=1}^{n_i} y_{ij}^2 - \frac{y_{ij}^2}{N}
$$
\n
$$
\text{SSTrat} = \frac{\sum_{i=1}^{a} y_{i}^2}{n_i} - \frac{y_{ij}^2}{N}
$$
\n
$$
\text{SSTrat} = \frac{\sum_{i=1}^{a} y_{i}^2}{n_i} - \frac{y_{ij}^2}{N}
$$

33

 $SS_{\text{Eiro}} = SS_{\text{T}} - SS_{\text{Traťamentos}}$ 

Exemplo: O experimento de absorbância

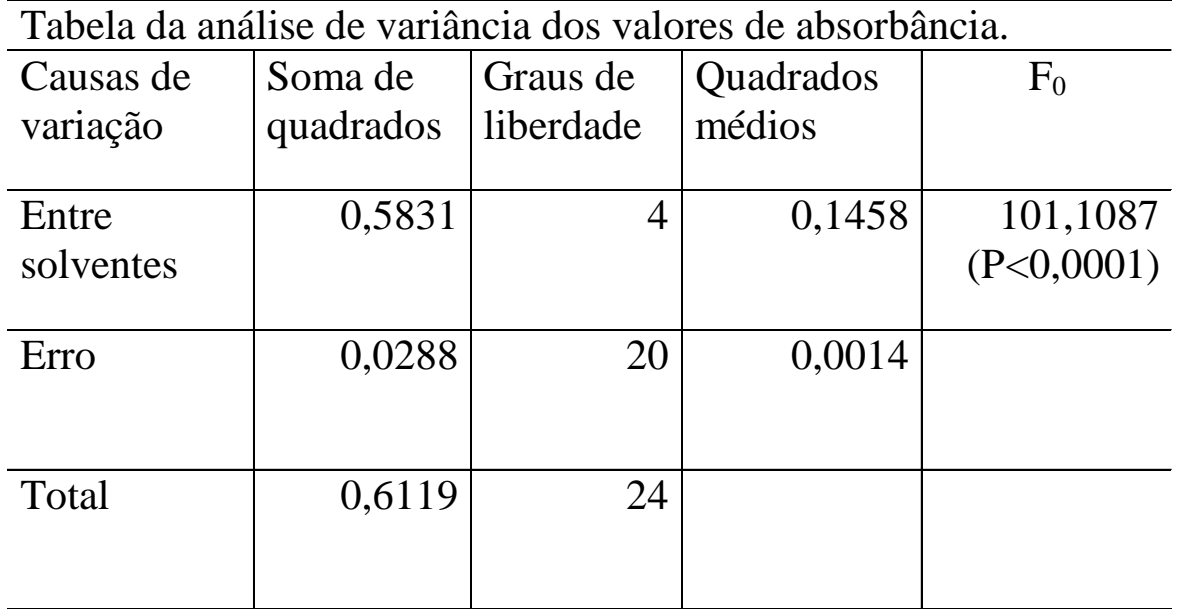

34

 $F_{.05;4;20} = 2.87$   $F_{.01;4;20} = 4.43$ 

Rejeita-se H $_{\rm 0}$ , e concluímos que as médias de tratamentos diferem entre si; os solventes afetam significativamente as médias de absorbância.

**Estimação dos parâmetros do modelo**

Estimativas da média geral e dos efeitos dos tratamentos:

$$
\widehat{\mu} = \overline{y}_{..}
$$

$$
\widehat{\tau}_{i} = \overline{y}_{i.} - \overline{y}_{..}
$$

Estimativa pontual de  $\mu_i$ : dado  $\mu_i = \mu + \tau_i$ , temos:

$$
\hat{\mu}_i = \hat{\mu} + \hat{\tau}_i = \overline{y}_i
$$

Um intervalo de confiança para  $\mu_i$  é dado por:

$$
\overline{y}_{i.} \pm t_{\alpha/2,N-a} \sqrt{QM_{\rm Erro}}/n
$$

Intervalo de confiança para a diferença entre qualquer duas médias  $\mu_{\mathsf{i}}\text{-}\mu_{\mathsf{j}}\text{:}$ 

$$
\overline{y}_{i.} - \overline{y}_{j.} \pm t_{\alpha/2, N-a} \sqrt{2QM_{\text{Err}}}/n
$$

Exemplo: Dados de absorbância

$$
\hat{\mu} = 0,4778
$$
\n
$$
\hat{\tau}_1 = 0,5393 - 0,4778 = 0,0615 \quad E50
$$
\n
$$
\hat{\tau}_2 = 0,5669 - 0,4778 = 0,0891 \quad EAW
$$
\n
$$
\hat{\tau}_3 = 0,4496 - 0,4778 = -0,0282 \quad MAW
$$
\n
$$
\hat{\tau}_4 = 0,6363 - 0,4778 = 0,1585 \quad E70
$$
\n
$$
\hat{\tau}_5 = 0,1968 - 0,4778 = -0,2810 \quad MIM
$$
\n
$$
0,6363 \pm 2,086\sqrt{(0,0014)/5}
$$
\n
$$
0,6014 \le \mu_4 \le 0,6712
$$

 $-0.2361 \leq \mu_3 - \mu_4 \leq -0.1373$  $(0,4496 - 0,6363) \pm 2,086\sqrt{2(0,0014)/5}$ 

37

 $-0.0770 \leq \mu_1 - \mu_2 \leq 0.0218$  $(0,5393 - 0,5669) \pm 2,086\sqrt{2(0,0014)/5}$ 

Critério de rejeição de H<sub>0</sub>: $\mu$ <sub>i.</sub>- $\mu$ <sub>j..</sub>=0. Se o intervalo de confiança contém o

valor da hipótese nula  $\Rightarrow$   $\cap$  $\tilde{Q}O$  se rejeita a hipótese de nulidade, cc rejeita-se a hipótese.

Diagnóstico do Modelo

# **Diagnóstico do Modelo**

Verificar se as pressuposições básicas do modelo são válidas. Isso é realizado através de uma **análise de resíduos.** Define-se o resíduo da ij-ésima observação como:

38

$$
\mathbf{e}_{ij} = \mathbf{y}_{ij} - \hat{\mathbf{y}}_{ij}
$$

*onde*  $\hat{y}_{ij} = \hat{\mu} + \hat{\tau}_i = \overline{y}_i \rightarrow$  *valores preditos pelo modelo.* 

# **A suposição de normalidade**

Vamos usar o gráfico normal de probabilidades: sob normalidade dos erros este gráfico deve apresentar uma

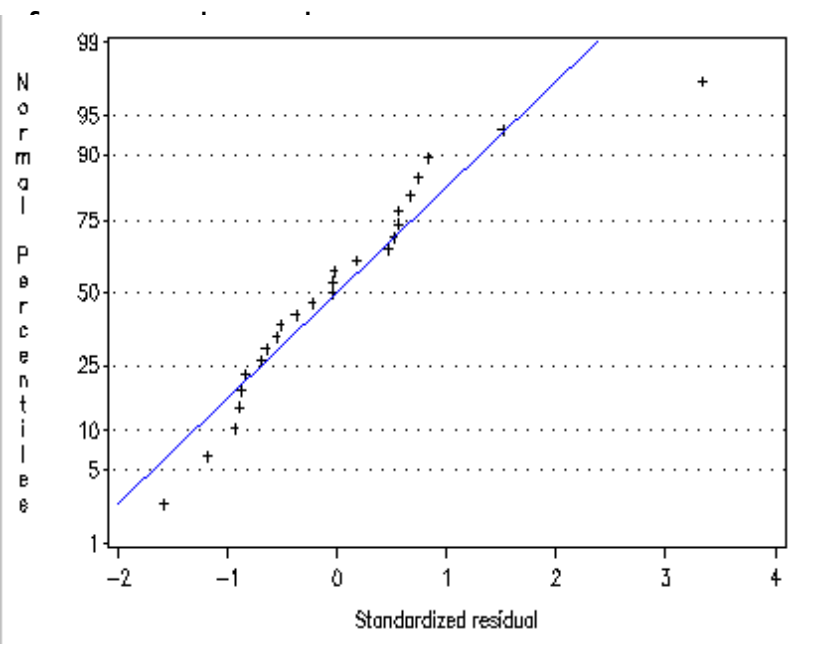

Construção de envelopes!

- Alguns valores negativos dos resíduos(mais extremos) deveriam ser maiores; alguns valores positivos dos resíduos deveriam ser menores, com exceção do último valor que deveria ser maior.
- **o** Contudo este gráfico não é grosseiramente não normal.
- **o** Existe um resíduo que é muito maior que os demais, este valor é denominado outlier.
- **o** Outlier: d<sub>ij</sub>=e<sub>ij</sub>/√(QM<sub>Erro</sub>). Se algum resíduo padronizado for maior do que 3 ele é um outlier.

Diagnóstico do Modelo

40

## **Gráfico dos resíduos versos valores preditos-Homogeneidade de variâncias**

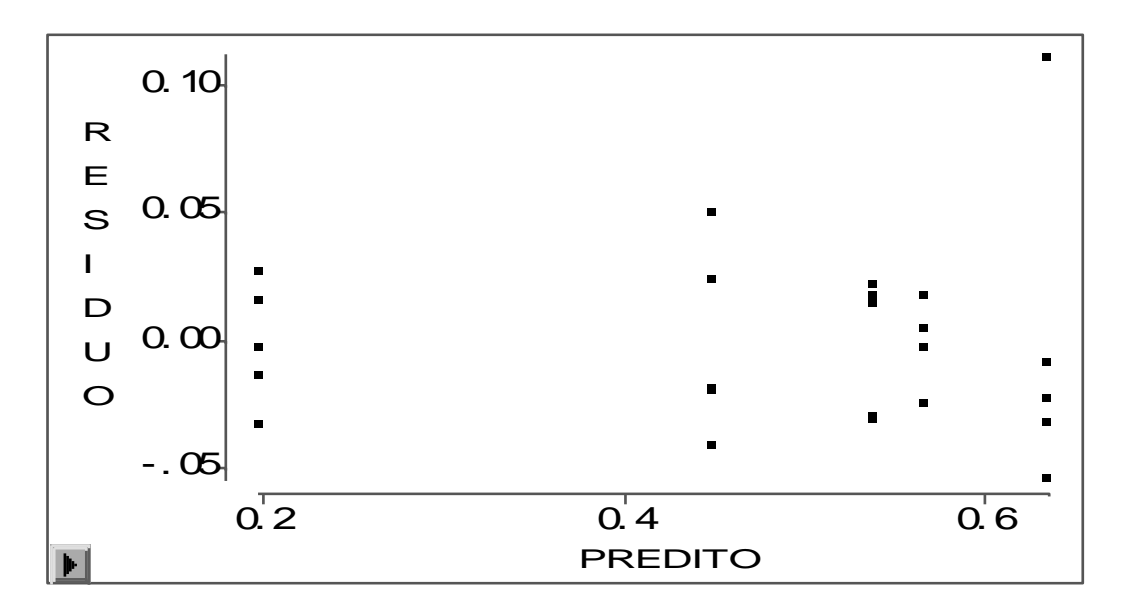

A distribuição dos pontos é aleatória. Útil para verificar se as variâncias são heterogêneas (forma de megafone). Devido a presença de 1 outlier as variâncias não são homogêneas. Na presença de heterogeneidade de variâncias é usual aplicar uma transformação nos dados. A heterogeneidade de variância também ocorre nos casos de distribuições assimétricas, pois a variância tende a ser função da média.

As conclusões são realizadas para os dados transformados.

Poisson: y\*= $\forall$ y ou y\*= $\forall$ 1+y;  $\leftarrow$  dados de contagens

Log normal:  $y^*$ =log y;  $\leftarrow$  somente valores positivos, variável contínua com assimetria.

Binomial: y\*=arco seno  $\forall y$ .  $\leftarrow$  dados de porcentagens

Outro tipo de transformações podem resolver a falta de homocedasticidade.

## **Teste de Bartlett para igualdade de variâncias**

$$
H_0: \sigma_1^2 = \sigma_2^2 = \dots = \sigma_a^2
$$
  

$$
H_1: \sigma_i^2 \neq \sigma_j^2 \quad i \neq j
$$

O teste estatístico é dado por:

Em que

$$
B = \frac{q}{c}
$$
\n
$$
q = (N-a)log_{10}S_{p}^{2} - \sum_{i=1}^{a} (n_{i} - 1)log_{10}S_{i}^{2}
$$
\n
$$
c = 1 + \frac{1}{3(a-1)} \left( \sum_{i=1}^{a} (n_{i} - 1)^{-1} - (N-a)^{-1} \right)
$$
\n
$$
S_{p}^{2} = \frac{\sum_{i=1}^{a} (n_{i} - 1)S_{i}^{2}}{N-a}
$$

 $S_i^2$ é a variância amostral do i-ésimo tratamento.

Rejeita-se  $H_0$  quando Sob *H<sup>0</sup>* (igualdade das variâncias) sabemos que *B* tem distribuição assintótica qui-quadrado com *(a-1)* graus de liberdade

 $\mathrm{B}>\chi^2_{\alpha;\mathrm{a-1}}$ 

Exemplo em que χ<sup>2</sup><sub>α;a-1</sub> representa o quantil da distribuição qui - quadrado com (*a*-1 ) graus de liberdade

- 11

 $s_4^2 = 0,0043068$ ;  $s_5^2 = 0,0005675$ *Variâncias:*  $s_1^2 = 0.0007092$ ;  $s_2^2 = 0.0002372$ ;  $s_3^2 = 0.0013873$ ; *5 2*  $a_4^2 = 0.0043068$ ;  $s_5^2 =$ *3 2 2 2*  $s_1^2 = 0,0007092; s_2^2 = 0,0002372; s_3^2 =$ 

 $\chi^{2}_{0.054} = 9,488$ 3,78  $1,10$   $3,70$  $B = \frac{4,1552}{1,18} = 3,78$ 1,10  $20)$   $1,10$  $1 \choose 110$ 4 20  $^{1,10}$  $5 \quad 1 \brace 1 \quad 10$  $12(4 \t20)^{17}$  $1(5 \quad 1)$  $c = 1 + \frac{1}{12} \left| \frac{3}{4} - \frac{1}{20} \right| = 1,10$  $q = -56,82 + 60,9752 = 4,1552$  $S_p^2 = 0,001442$ <br>q = (20)(-2,8410) - (-12,5969 - 14,4995 - 11,4313 - 9,4634 - 12,9841)  $\frac{2}{0.05;4}$  = 9,488  $2 - \Omega$  001  $_p^2 = 0,001442$ ) , where  $\int$  $\begin{array}{c}\n\end{array}$  $\left| \frac{3}{4} - \frac{1}{20} \right| =$  $(4 20)$  $= 1 + \frac{1}{2} \left( \frac{5}{2} - \frac{1}{20} \right) = 1,10$ Conclui-se que as 5 variâncias são iguais.

O teste de Bartlett é sensível em relação a hipótese de normalidade dos dados. Se rejeitarmos a hipótese de normalidade, é melhor utilizarmos o teste proposto por Levene. Porém, se a hipótese de normalidade não for violada, o teste proposto por Bartlett tem um comportamento melhor que o teste proposto por Levene.

Diagnóstico do Modelo

#### **Teste de Levene**

Este procedimento consiste em fazer uma transformação dos dados originais e aplicar aos dados transformados o teste da ANOVA. Levene (1960) proprôs a seguinte transformação:

$$
Z_{ij} = \left| y_{ij} - \overline{y}_{i.} \right|
$$
  

$$
Z_{ij} = \left| e_{ij} \right|
$$

### **Teste de Levene**

1) Calcular os resíduos da análise de variância;

2) Fazer uma análise de variância dos valores absolutos desses resíduos;

3) Se as variâncias são homogêneas, o resultado do teste F será não significativo.

Exemplo: dados de absorbância.

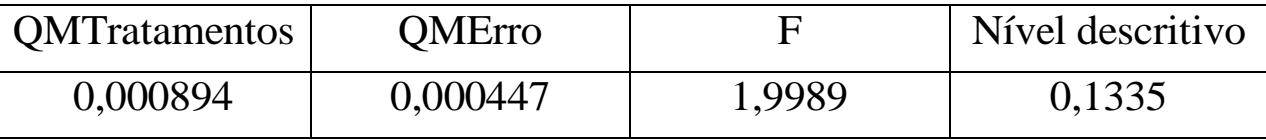

Aceita-se as hipóteses de que as variâncias são homogêneas

Diagnóstico do Modelo

47

#### **Teste de Levene Modificado**

Uma transformação (robusta) alternativa considerada para o procedimento de Levene, proposto por Brown (1974), é substituir a média do nível pela mediana.

$$
z_{ij} = |y_{ij} - \tilde{y}_{i.}|
$$
  

$$
\tilde{y}_{i.} : mediana
$$

#### **Teste de Levene Modificado**

1) Fazer uma análise de variância dos valores absolutos desses dados transformados;

48

2) Se as variâncias são homogêneas, o resultado do teste F será não significativo.

Existem outros testes de homogeneidade de variâncias Teste de Cochran , Teste de Hartley, Teste de Brown-Forsythe

#### No R

.

.

Dados correspondem aos tempo de coagulação sanguínea de 24 animals que receberam aleatóriamente 4 dietas diferentes (Box, Hunter,and Hunter, 1978).

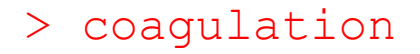

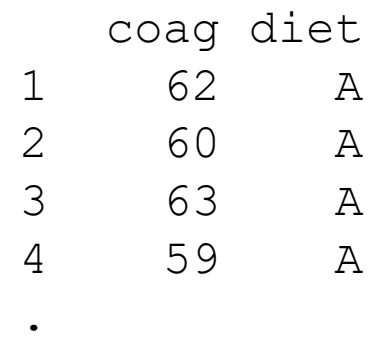

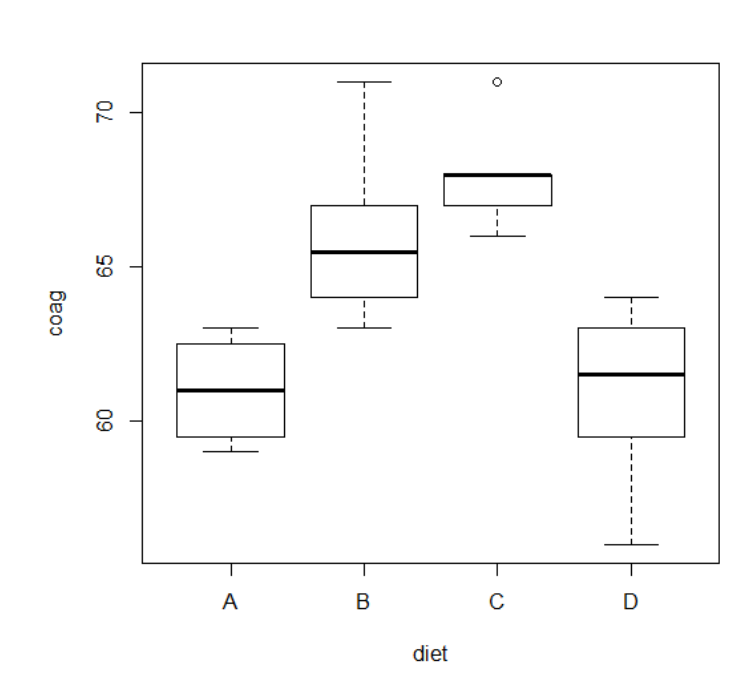

```
> an1<-aov(coag~diet,data=coagulation)
> summary(an1)
          Df Sum Sq Mean Sq F value Pr(>F) 
diet 3 228 76.0 13.57 4.66e-05 ***
Residuals 20 112 5.6 
---
Signif. codes: 0 '***' 0.001 '**' 0.01 '*' 0.05 '.' 
0.1 ' ' 1
```
Conclusão: As dietas são diferentes

> an1\$coef

(Intercept) dietB dietC dietD 6.100000e+01 5.000000e+00 7.000000e+00 -3.332956e-15

```
> tapply(coag, factor(diet), mean)
A B C D 
61 66 68 61
```
#### Homogenidade de variâncias

bartlett.test()

Realiza o teste de Bartlett com a hipótese nula de que as variâncias dos grupos são iguais.

> bartlett.test(coag~diet, data=coagulation)

Bartlett test of homogeneity of variances

data: coag by diet Bartlett's K-squared = 1.668, df = 3, p-value =  $0.6441$ 

#### Homogenidade de variâncias

```
>library(car)
> leveneTest(coag~diet, data=coagulation)
Levene's Test for Homogeneity of Variance 
(center = median)
      Df F value Pr(>F)
group 3 0.6492 0.5926
      20
```

```
Exemplo
```

```
> mod1<-1m (coag~diet,data=coagulation)
> summary(mod1)
```

```
Call:
lm(formula = coaq \sim diet, data = coaqulation)
```
Residuals:

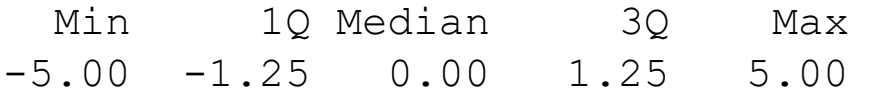

Coefficients:

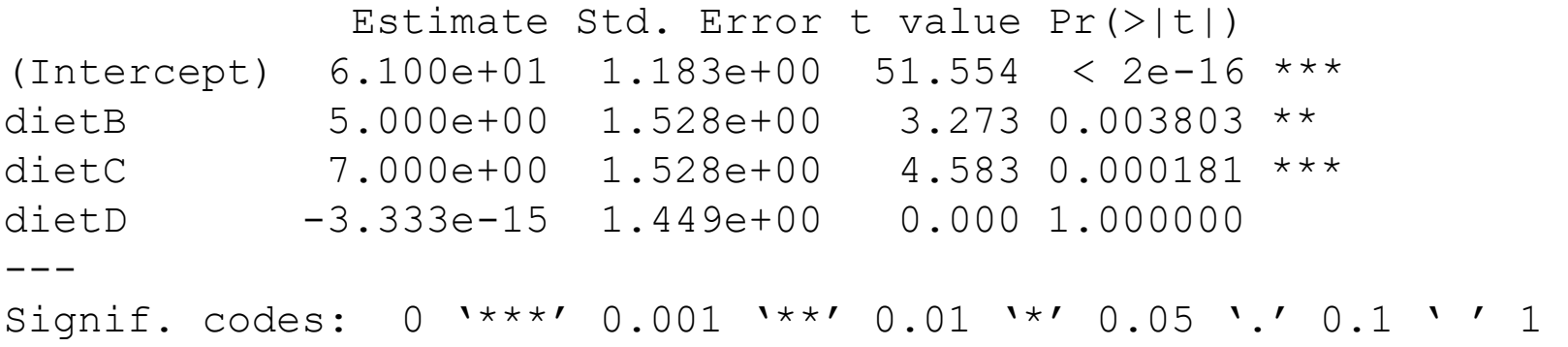

Residual standard error: 2.366 on 20 degrees of freedom Multiple R-squared: 0.6706, Adjusted R-squared: 0.6212 F-statistic: 13.57 on 3 and 20 DF, p-value: 4.658e-05

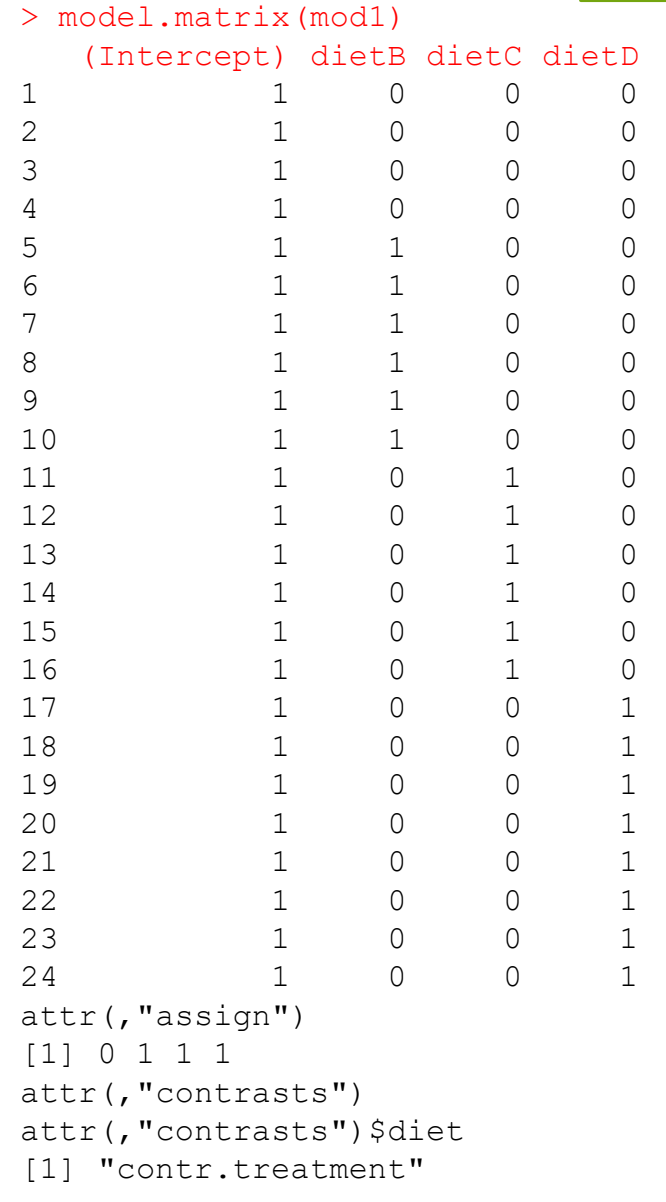

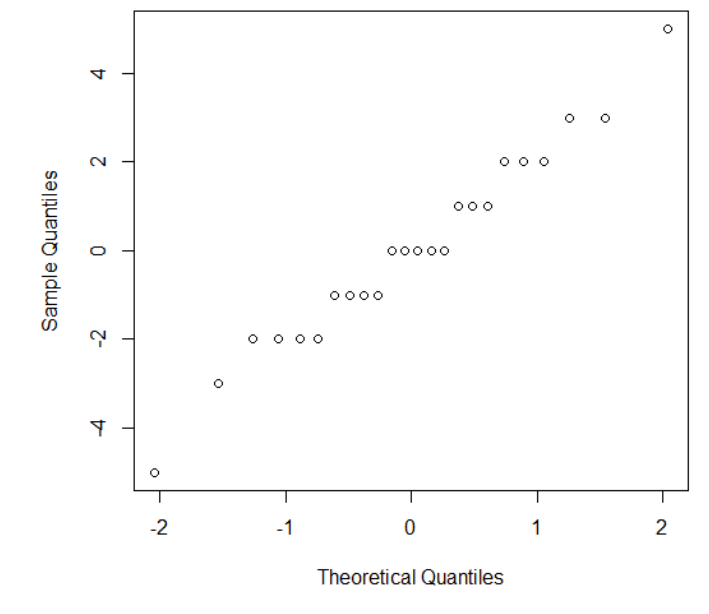

**Normal Q-Q Plot** 

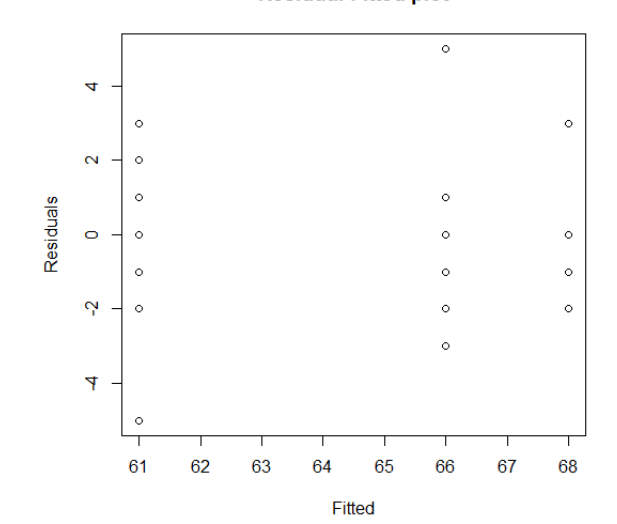

**Residual-Fitted plot**